#### STATE UNIVERSITY OF NEW YORK New Paltz, New York.

General Physics 2 (Laboratory) **Instructor:** Dr. T. Biswas Course No. PHY212 (Sec. 1) (1 credit) Office: SH 274 Spring 2024 Phone: 257-3749

Email: biswast@newpaltz.edu Website (Office hrs): www.engr.newpaltz.edu/~biswast

# Course Description

The two hours of laboratory will give the student a better feeling of the principles taught in lecture classes of General [P](www.engr.newpaltz.edu/~biswast)hysics 2 (PHY202). Laboratory instructions are available at the instructor's website ([www.engr.newpaltz.edu/](www.engr.newpaltz.edu/~biswast) [˜biswast](www.engr.newpaltz.edu/~biswast). Look for "Course Materials" in menu.). Students should not expect the laboratory instructions to be a recipe for "correct" results. Instead, it will provide broad directions and methods of experimentation. Students must define their own specific directions of investigation and write a clear report describing what they did. The reports will not be graded but they will provide good reference material for the laboratory exams. The laboratory exams will be based on the experiments done during the semester.

# Grading Policy

The following weights will be assigned for the determination of the final course grade.

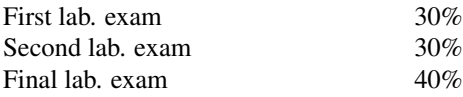

To be excused from an exam, the student must produce satisfactory written proof (e.g. doctor's note) of inability to turn up. In case of a legitimate exemption for any exam (other than the final), the student will be required to take an alternate exam. In case of such exemption from the final exam, the student will receive an incomplete grade which must be completed (by taking the final exam) before the scheduled deadline next semester.

# Schedule

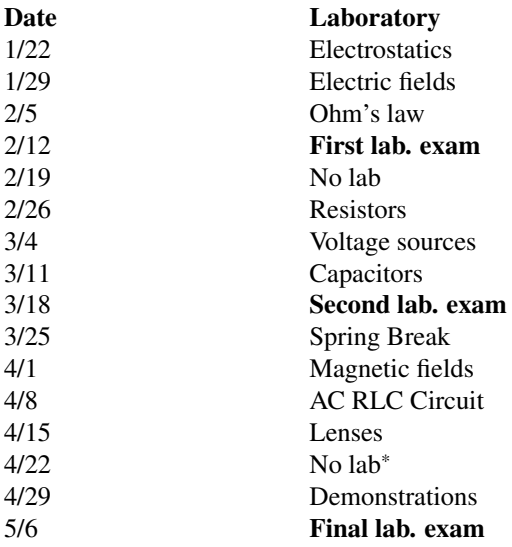

# Laboratory Reports

The following items must be included in a laboratory report.

## Object

This should be a one or two line statement. It could be identical to the one in the laboratory instructions unless you have added some components of your own to the standard experiment.

#### Procedure

This should be a short description of the experimental methods in your own words.

### Data

Clear presentation of data is very important in an experiment. A tabular form is often used. The following is a typical data table.

<sup>\*</sup>No classes after 3:00 on Monday 4/22/2024.

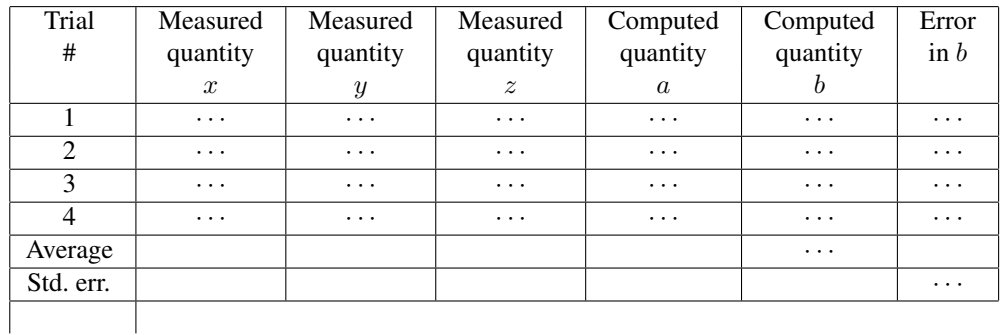

For a specific experiment the number of measured quantities, the number of computed quantities and the number of trials will be different. The quantities for which you compute errors and averages will also be different.

#### Calculations

Here you should state the formulas used to compute quantities in the data table and demonstrate the computations for at least one row of the table.

#### Conclusion

This is a summary of the conclusions drawn from the data obtained.

#### Sources of error

Here you should list what you think are the shortcomings of the experimental method that contribute to experimental errors. What you consider as sources of error will demonstrate your understanding of the experiment.

# Administrative Addenda

## Student Learning Outcomes

To acquire basic skills in handling experimental aspects of the phenomena of electricity, magnetism and optics.

## Campus-Wide Policies

<https://www.newpaltz.edu/acadaff/academic-policies-including-academic-integrity/>

### Deadlines

<http://www.newpaltz.edu/events/academic.php>